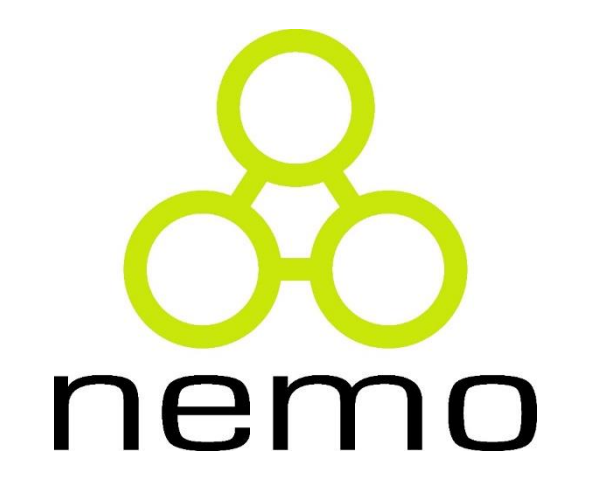

## Programação III

Jordana S. Salamon [jssalamon@inf.ufes.br](mailto:gabrielmartinsmiranda@gmail.com) [jordanasalamon@gmail.com](mailto:gabrielmartinsmiranda@gmail.com)

DEPARTAMENTO DE INFORMÁTICA CENTRO TECNOLÓGICO UNIVERSIDADE FEDERAL DO ESPÍRITO SANTO

### Namespaces

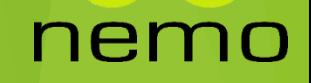

### Espaços de nome

- À medida que os códigos crescem em tamanho, aumenta a chance de colisão de nomes;
- Para evitá-lo, C++ oferece o mecanismo de *namespaces*;
	- Dois nomes iguais em espaços de nomes diferentes não colidem;
	- A API padrão do C++ é declarada no espaço de nome  $\text{std}$ , já visto anteriormente.
- Define-se um *namespace* como se define classes:

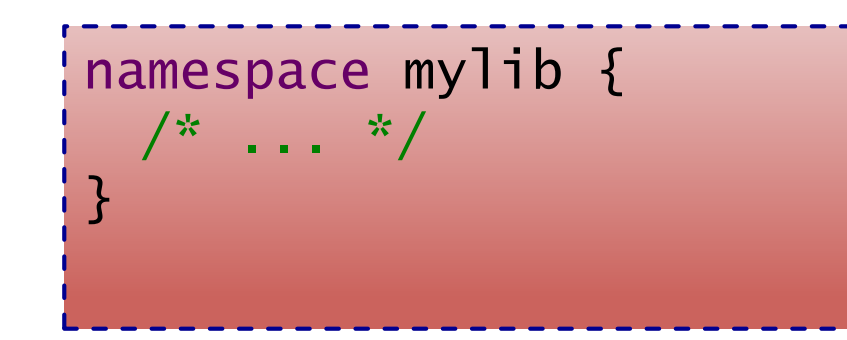

### Espaços de nome

- Ao contrário de classes, a redefinição de um *namespace* (ex.: em outro arquivo) continua a definição anterior;
- É possível criar apelidos para *namespaces*:

```
namespace VitorSouzaLibrary {
 void hello() { cout << "Hello, world!\n"; }
}
namespace vsl = VitorSouzaLibrary;
int main () {
 VitorSouzaLibrary::hello();
 vsl::hello();
}
```
 Como já visto, podemos usar também a diretiva: using namespace <nome-do-namespace>;

### Modularização com *namespaces*

```
#include <string>
using namespace std;
#ifndef DEPARTAMENTO_H_
#define DEPARTAMENTO_H_
#include "Funcionario.h"
namespace exercicio02 {
  class Departamento {
    string nome;
    Funcionario* funcionarios[100];
    int numFuncs;
 public:
    7^* ... */};
}
```
#endif

Como em C, #define é usado para evitar declaração repetida.

### Modularização com *namespaces*

#include <string> using namespace std; #ifndef FUNCIONARIO\_H\_ #define FUNCIONARIO\_H\_ namespace exercicio02 { class Departamento;

class Funcionario { string nome; double salario; string dataAdmissao; Departamento\* departamento; friend class Departamento;

public:

}

#endif

 $7^*$  ...  $*/$ };

Não podemos aqui incluir "Departamento.h" pois gera inclusão circular. Portanto, fazemos uma declaração antecipada (*forward declaration*).

### Modularização com *namespaces*

#include <iostream> #include "Departamento.h" namespace exercicio02 { Departamento::Departamento(const char\* nome) {

} #include <iostream> #include "Departamento.h" Departamento.h inclui Funcionario.h.

 $/$ \* ... \*/

/\* ... \*/

 $\ldots$  \*/

/\* ... \*/

}

}

}

namespace exercicio02 { Funcionario::Funcionario(const char\* nome, double salario, const char\* dataAdmissao) {

> Artigo interessante sobre o assunto: http://www.cplusplus.com/forum/articles/10627/

# That's all Folks!

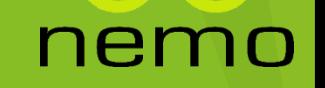